# **СИСТЕМЫ СЧИСЛЕНИЯ**

- Развитые системы нумерации впервые появились в древнем Египте.
- Для записи чисел египтяне применяли иероглифы один, десять, сто, тысяча и т.д.
- Все остальные числа записывались с помощью этих иероглифов и операции сложения.
- Недостатки этой системы невозможность записи больших чисел и громоздкость.
- Десятичная система счисления пришла из Индии, где она появилась не позднее VI в. н. э.
- В ней всего 10 цифр: 0, 1, 2, 3, 4, 5, 6, 7, 8, 9 но информацию несет не только цифра, но также и место позиция, на которой она стоит.
- В числе 444 три одинаковых цифры обозначают количество и единиц, и десятков, и сотен.
- А вот в числе 400 первая цифра обозначает число сотен, два 0 сами по себе вклад в число не дают, а нужны лишь для указания позиции цифры 4.

## ОСНОВНЫЕ ПОНЯТИЯ СИСТЕМ СЧИСЛЕНИЯ

- **Система счисления** это совокупность правил и приемов записи чисел с помощью набора цифровых знаков.
- Количество цифр, необходимых для записи числа в системе, называют **основанием системы счисления**. Основание системы записывается справа от числа в нижнем индексе.
- Различают два типа систем счисления:
	- ⚫ **позиционные**, когда значение каждой цифры числа определяется ее позицией в записи числа;
- **непозиционные**, когда значение цифры в числе не зависит от ее места в записи числа.
- Примером непозиционной системы счисления является римская: числа IX, IV, XV и т.д.
- Примером позиционной системы счисления является десятичная система, используемая повседневно.

 Любое целое число в позиционной системе можно записать в форме многочлена:

 $X_{\varsigma}=\left\{A_{n}A_{n-l}A_{n-2}...A_{2}A_{l}\right\}_{\varsigma}=A_{n}\cdot S^{n-l}+A_{n-l}\cdot S^{n-2}+A_{n-2}\cdot S^{n-3}+...+A_{2}\cdot S^{l}+A_{l}\cdot S^{0}$ 

**Пример.** Число  $6293_{10}$  запишется в форме многочлена следующим образом**:** 

 $6293_n = 6.10^3 + 2.10^2 + 9.10^1 + 3.10^0$ 

#### ВИДЫ СИСТЕМ СЧИСЛЕНИЯ

- **Римская система счисления** является непозиционной системой. В ней для записи чисел используются буквы латинского алфавита.
- При этом буква I всегда означает единицу, буква V пять, X - десять, L - пятьдесят, C - сто, D - пятьсот, M - тысячу и т.д. Например, число 264 записывается в виде CCLXIV.
- При записи чисел в римской системе счисления значением числа является алгебраическая сумма цифр, в него входящих.
- При этом цифры в записи числа следуют, как правило, в порядке убывания их значений, и не разрешается записывать рядом более трех одинаковых цифр.
- В том случае, когда за цифрой с большим значением следует цифра с меньшим, ее вклад в значение числа в целом является отрицательным.
- Недостатком римской системы является отсутствие формальных правил записи чисел и, соответственно, арифметических действий с многозначными числами.
- По причине неудобства и большой сложности в настоящее время римская система счисления используется там, где это действительно удобно: в литературе (нумерация глав), в оформлении документов (серия паспорта, ценных бумаг и др.), в декоративных целях на циферблате часов и в ряде других случаев.
- **Десятичня система счисления** в настоящее время наиболее известная и используемая. Изобретение десятичной системы счисления относится к главным достижениям человеческой мысли.
- Без нее вряд ли могла существовать, а тем более возникнуть современная техника.
- Древнее изображение десятичных цифр не случайно: каждая цифра обозначает число по количеству углов в ней.
- $\Box$  Например, 0 углов нет, 1 один угол, 2 два угла и т.д.
- Написание десятичных цифр претерпело существенные изменения. Форма, которой мы пользуемся, установилась в XVI веке.

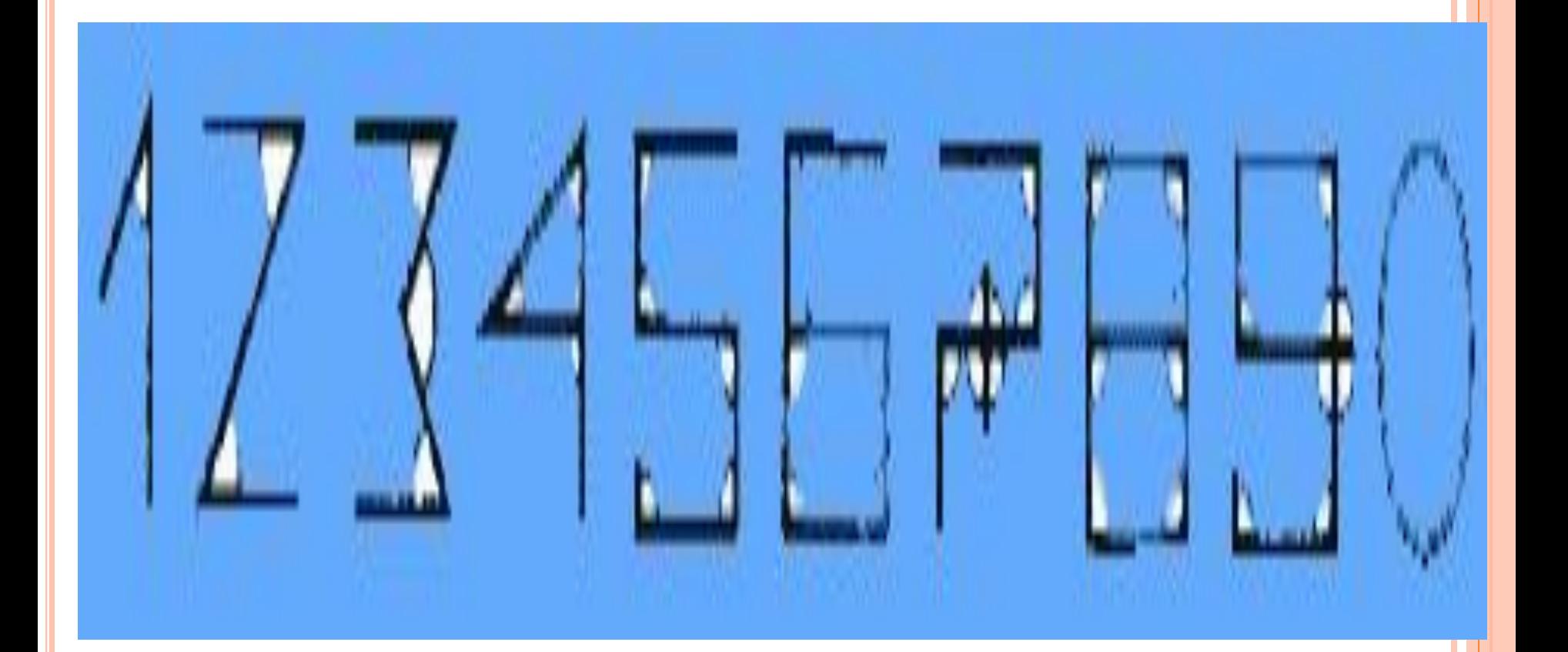

- В вычислительных машинах используется **двоичная система счисления**, её основание - число 2.
- Для записи чисел в этой системе используют только две цифры - 0 и 1.
- Вопреки распространенному заблуждению, двоичная система счисления была придумана не инженерамиконструкторами ЭВМ, а математиками и философами задолго до появления компьютеров, еще в ХVII - ХIХ веках.
- Первое опубликованное обсуждение двоичной системы счисления принадлежит испанскому священнику Хуану Карамюэлю Лобковицу (1670 г.).
- Всеобщее внимание к этой системе привлекла статья немецкого математика Готфрида Вильгельма Лейбница, опубликованная в 1703г. В ней пояснялись двоичные операции сложения, вычитания, умножения и деления.

 Лейбниц не рекомендовал использовать эту систему для практических вычислений, но подчёркивал её важность для теоретических исследований.

 Выбор двоичной системы для применения в вычислительной технике объясняется тем, что электронные элементы - триггеры, из которых состоят микросхемы ЭВМ, могут находиться только в двух рабочих состояниях.

- С помощью двоичной системы кодирования можно зафиксировать любые данные и знания.
- Двоичная система удобна для компьютера, но неудобна для человека: числа получаются длинными и их трудно записывать и запоминать.
- Конечно, можно перевести число в десятичную систему и записывать в таком виде, а потом, когда понадобится перевести обратно, но все эти переводы трудоёмки.
- Поэтому применяются системы счисления, родственные двоичной - **восьмеричная и шестнадцатеричная**.
- Для записи чисел в этих системах требуется соответственно 8 и 16 цифр. В 16-теричной первые 10 цифр общие, а дальше используют заглавные латинские буквы.
- Шестнадцатеричная цифра A соответствует десятеричному числу 10, шестнадцатеричная B – десятичному числу 11 и т. д.
- Использование этих систем объясняется тем, что переход к записи числа в любой из этих систем от его двоичной записи очень прост.

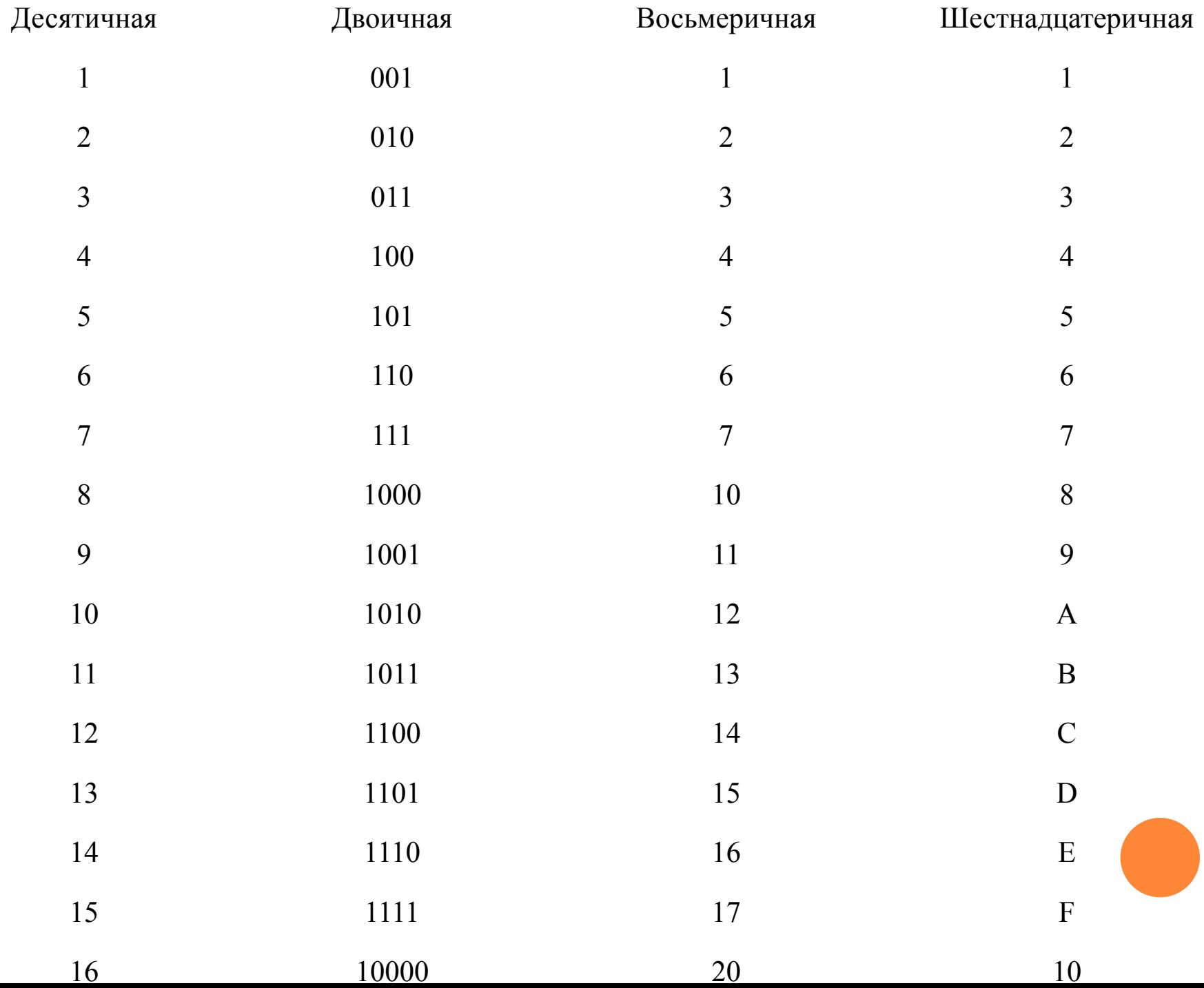

### АЛГОРИТМЫ РАБОТЫ С ЦЕЛЫМИ ЧИСЛАМИ

- Способ 1 (обычно его представляют в виде лестницы). Алгоритм перевода из 10 в другую систему.
- 1. целочисленно разделить исходное число  $Z(10)$  на основание новой системы счисления (p) и найти остаток от деления - это будет цифра 0-го разряда числа Z(p).
- 2. частное от деления снова целочисленно разделить на (р) с выделением остатка, процедуру продолжать до тех пор, пока частное от деления не окажется меньше (р).

 3. образованные остатки от деления, поставленные в порядке, обратном их получения, и представляют Z(p).

Примеры: 123(10) перевести в (5), во (2) и т.п.

- $\Box$  Способ 2. Алгоритм перевода Z(p) в Z(10).
- Пусть p основание системы счисления, k общее число цифр числа, тогда любое число Z может быть представлено в виде многочлена со степенями р:

 $Z[p] = a[k-1] * p^k - 1 + a[k-2] * p^k - 2 + ... + a[1] *$  $p^{\wedge}1 + a[0] * p^{\wedge}0$ 

Примеры: 443(5) перевести в (10), 1110(2) перевести (10) и т.п.

 $\Box$  Примеры: 443(5) перевести в (10), 1110(2) перевести (10) и т.п.

#### **ИЗ ДВОИЧНОЙ СИСТЕМЫ СЧИСЛЕНИЯ В ШЕСТНАДЦАТЕРИЧНУЮ:**

- исходное число разбивается на тетрады (т.е. 4 цифры), начиная с младших разрядов. Если количество цифр исходного двоичного числа не кратно 4, оно дополняется слева незначащими нулями до достижения кратности 4;
- каждая тетрада заменятся соответствующей шестнадцатеричной цифрой в соответствии с таблицей
- $□$  Выполнить перевод числа  $10011_{2}$  в шестнадцатеричную систему счисления. Поскольку в исходном двоичном числе количество цифр не кратно 4, дополняем его слева незначащими нулями до достижения кратности 4 числа цифр. Имеем:
- В соответствии с таблицей  $0011_{2} = 11_{2} = 3_{16}$  и  $0001_{2} = 1_{2} = 1_{16}.$

 $\Box$  Тогда  $10011_{2} = 13_{16}$ .

#### **ИЗ ШЕСТНАДЦАТЕРИЧНОЙ СИСТЕМЫ СЧИСЛЕНИЯ В ДВОИЧНУЮ:**

- каждая цифра исходного числа заменяется тетрадой двоичных цифр в соответствии с таблицей. Если в таблице двоичное число имеет менее 4 цифр, оно дополняется слева незначащими нулями до тетрады;
- незначащие нули в результирующем числе отбрасываются.

 $\blacksquare$  Выполнить перевод числа  $13_{16}$  в двоичную систему счисления.

По таблице имеем:  $1_{16} = 1_{2}$  и после дополнения незначащими нулями  $1_2 = 0001_2$ ;  $3_{16} = 11_2$  и после дополнения незначащими нулями  $11_{_2}=0011_{_2}.$ 

- $\Box$  Тогда 13<sub>16</sub> = 00010011<sub>2</sub>.
- п После удаления незначащих нулей имеем  $13_{16} =$  $10011,$

#### АЛГОРИТМЫ РАБОТЫ С ДРОБНЫМИ ЧИСЛАМИ

- Вещественное число, в общем случае содержит целую и дробную часть, всегда можно представить в виде суммы целого числа и правильной дроби.
- Рассмотрим алгоритм перевода правильных дробей.
- Введем следующие обозначения: правильную дробь в исходной системе счисления (р) будем записывать в виде  $0, Y(p)$ .

### АЛГОРИТМ ПЕРЕВОДА ИЗ (10) В ДРУГУЮ СИСТЕМУ (Р).

 умножить исходную дробь в 10-ной системе счисления на основание (р), выделить целую часть - она будет первой цифрой новой дроби, отбросить целую часть;

- для оставшейся дробной части операцию умножения с выделением целой и дробной части повторить, пока в дробной части не окажется 0 или не будет достигнута желаемая точность конечного числа.
- записать дробь в виде последовательности цифр после ноля с разделителем в порядке их появления.
- Примеры: выполнить преобразование 0,375 (10) перевести (2)
- Перевод  $0, Y(p)$  в  $0, Y(10)$  сводится к вычислению значения формы (\*) в десятичной системе счисления.
- !!! после перевода дроби, которая была конечной в исходной системе счисления, дробь может оказаться бесконечной в новой системе. Соответственно, рациональное число в исходной системе может после перехода превратиться в иррациональное. Справедливо и обратное.

## **ПРАВИЛА ПЕРЕВОДА ПРАВИЛЬНЫХ ДРОБЕЙ**

- Результатом является всегда правильная дробь. **1. Из десятичной системы счисления - в двоичную и шестнадцатеричную:**
- исходная дробь умножается на основание системы счисления, в которую переводится (2 или 16);
- в полученном произведении целая часть преобразуется в соответствии с таблицей в цифру нужной системы счисления и отбрасывается - она является старшей цифрой получаемой дроби;
- оставшаяся дробная часть вновь умножается на нужное основание системы счисления с последующей обработкой полученного произведения в соответствии с шагами а) и б).
- процедура умножения продолжается до тех пор, пока ни будет получен нулевой результат в дробной части произведения или ни будет достигнуто требуемое количество цифр в результате;
- формируется результат: последовательно отброшенные в шаге б) цифры составляют дробную часть результата, причем в порядке уменьшения старшинства.

 Выполнить перевод числа 0,847 в двоичную систему счисления. Перевод выполнить до четырех значащих цифр после запятой. Имеем:

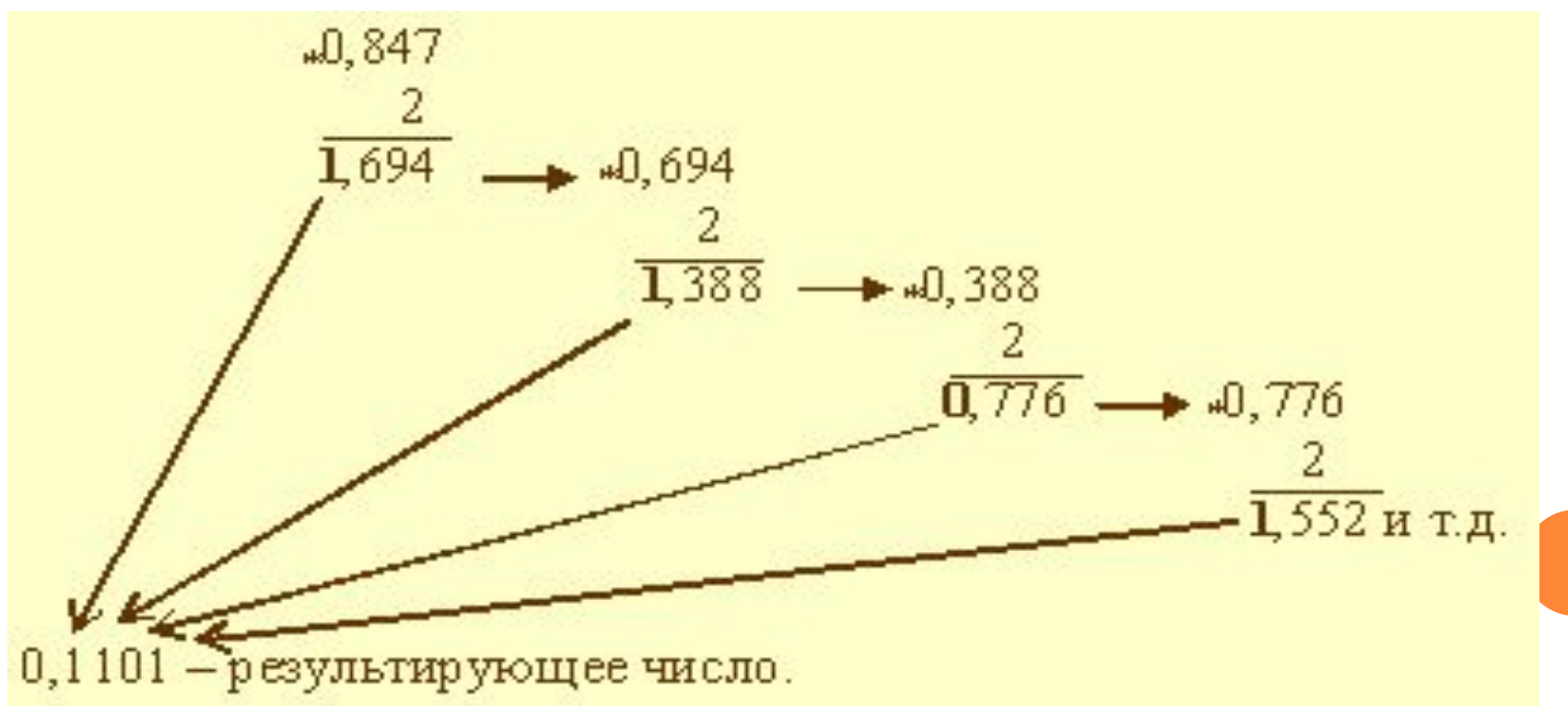
В данном примере процедура перевода прервана на четвертом шаге, поскольку получено требуемое число разрядов результата. Очевидно, это привело к потере ряда цифр. Таким образом,  $0,847 = 0,1101$ <sub>2</sub>

 Выполнить перевод числа 0,847 в шестнадцатеричную систему счисления. Перевод выполнить до трех значащих цифр.

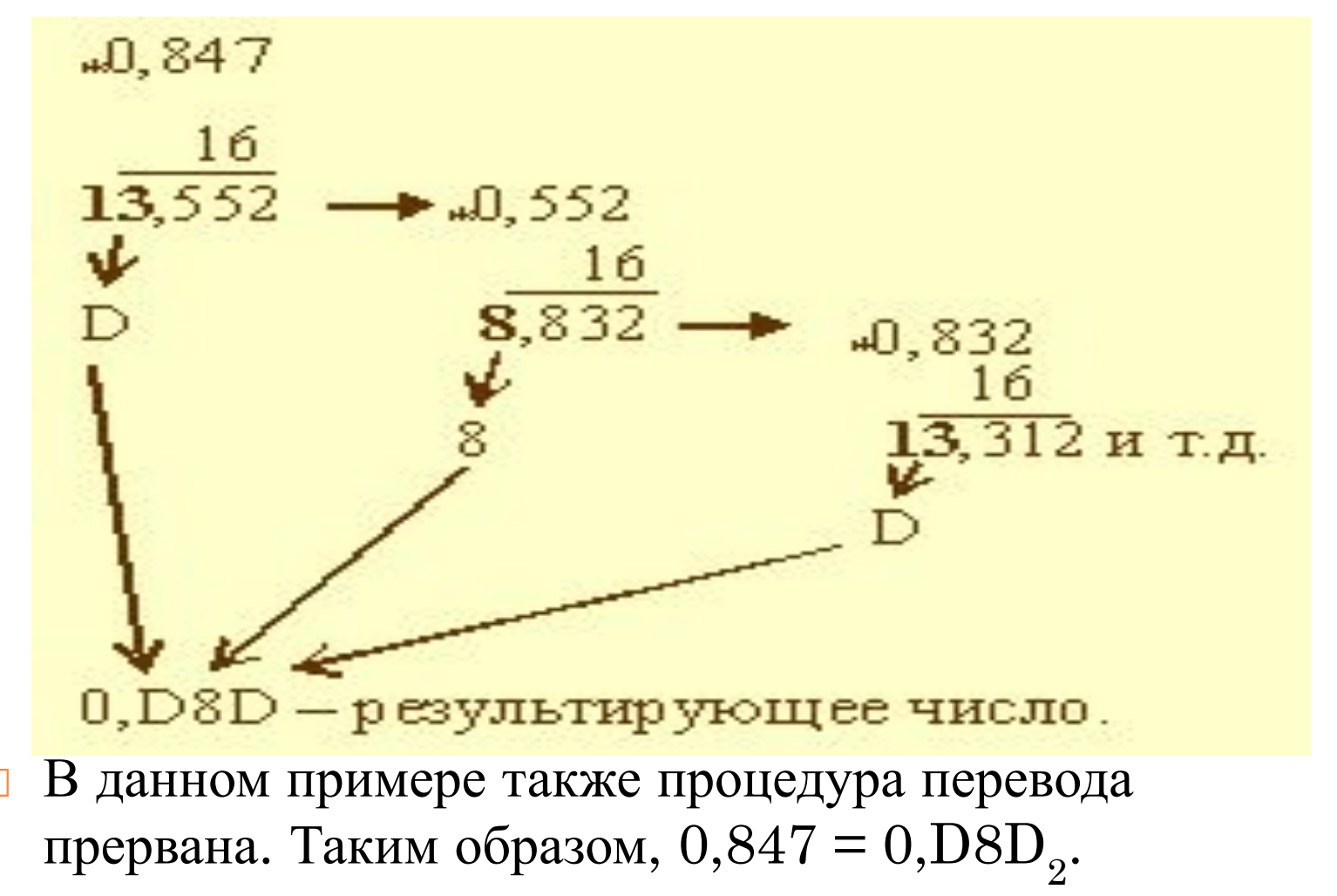

 **Из двоичной и шестнадцатеричной систем счисления - в десятичную. В этом случае рассчитывается полное значение числа по формуле, причем коэффициенты ai принимают десятичное значение в соответствии с таблицей.**  Выполнить перевод из двоичной системы счисления в десятичную числа  $0,1101_2$ . Имеем:  $0,1101<sub>2</sub> = 1*2<sup>-1</sup> + 1*2<sup>-2</sup> + 0*2<sup>-3</sup> + 1*2<sup>-4</sup> = 0,5 + 0,25$  $+ 0 + 0.0625 = 0.8125.$ 

Расхождение полученного результата с исходным для получения двоичной дроби числом вызвано тем, что процедура перевода в двоичную дробь была прервана.

Таким образом,  $0,1101_{2} = 0,8125$ 

- Выполнить перевод из шестнадцатеричной системы счисления в десятичную числа  $0,\text{D8D}_{16}$ . Имеем:  $0,\text{D8D}_{16} = 13*16^{-1} + 8*16^{-2} + 13*16^{-3} = 13*0,0625$  $+ 8*0,003906 + 13*0,000244 = 0,84692.$
- Расхождение полученного результата с исходным для получения двоичной дроби числом вызвано тем, что процедура перевода в шестнадцатеричную дробь была прервана. Таким образом,  $0,\text{D8D}_{16} = 0,84692$ .

### **ИЗ ДВОИЧНОЙ СИСТЕМЫ СЧИСЛЕНИЯ В ШЕСТНАДЦАТЕРИЧНУЮ:**

- исходная дробь делится на тетрады, начиная с позиции десятичной точки вправо. Если количество цифр дробной части исходного двоичного числа не кратно 4, оно дополняется справа незначащими нулями до достижения кратности 4;
- каждая тетрада заменяется шестнадцатеричной цифрой в соответствии с таблицей.
- Выполнить перевод из двоичной системы счисления в шестнадцатеричную числа  $0,1101_2$ . Имеем:  $0,1101$ <sub>2</sub> = 0,1101<sub>2</sub> В соответствии с таблицей 1101<sub>2</sub> =  $D_{16}$ . Тогда имеем  $0,1101_{2} = 0,D_{16}$ .
- Выполнить перевод из двоичной системы счисления в шестнадцатеричную числа  $0,\!0010101_2.$ Поскольку количество цифр дробной части не кратно 4, добавим справа незначащий ноль:  $0,\!0010101_{2} =$  $0,00101010_2$ . В соответствии с таблицей  $0010_2 =$  $10<sub>2</sub> = 2<sub>16</sub>$  и 1010<sub>2</sub> = А<sub>16</sub>. Тогда имеем 0,0010101<sub>2</sub> =  $0,2A_{16}$
- Из шестнадцатеричной системы счисления в двоичную:
- каждая цифра исходной дроби заменяется тетрадой двоичных цифр в соответствии с таблицей;
- незначащие нули отбрасываются.
- Выполнить перевод из шестнадцатеричной системы счисления в двоичную числа  $0,2A_{16}$ . По таблице имеем  $2_{16} = 0010^2$  и  $A_{16} = 1010^2$ . Тогда  $0,2A_{16} = 0,00101010_2.$ Отбросим в результате незначащий ноль и получим окончательный результат:  $0,2A_{16} = 0,0010101_2$

## **ПРАВИЛО ПЕРЕВОДА ДРОБНЫХ ЧИСЕЛ**

- Отдельно переводится целая часть числа, отдельно дробная. Результаты складываются.
- Выполнить перевод из десятичной системы счисления в шестнадцатеричную числа 19,847. Перевод выполнять до трех значащих цифр после запятой.

Представим исходное число как сумму целого числа и правильной дроби:  $19,847 = 19 + 0,847.$ 

- Как следует из примера 3.2,  $19 = 13_{16}$ ; а в соответствии с примером 3.9 0,847 = 0,D8D<sub>16</sub>.
- Тогда имеем:  $19 + 0,847 = 13_{16} + 0,DBD_{16} = 13,DBD_{16}.$ Таким образом,  $19,847 = 13,DBD_{16}$

# ПРАВИЛА ВЫПОЛНЕНИЯ ПРОСТЕЙШИХ АРИФМЕТИЧЕСКИХ ДЕЙСТВИЙ

#### **Правила сложения**

 $\Box$  Сложить двоичные числа  $1101_2$  и  $11011_2$ . Запишем слагаемые в столбик и пронумеруем разряды, присвоив младшему разряду номер 1: номера разрядов:

> 5 4 3 2 1  $+$  1 1 0 1 1 1 0 1 1

 1 1 0 1 + 1 1 0 1 1 1 0 1 0 0 0

 $\Box$  Сложить шестнадцатеричные числа  $1C_{16}$  и  $7B_{16}$ . Запишем слагаемые в столбик и пронумеруем разряды, присвоив младшему разряду номер 1:

номера разрядов:

- 2 1  $+1 C$ 
	- 7 В

Таким образом:

 1 С  $+ 7B$ 9 7

#### *Правила вычитания*

Вычесть из двоичного числа  $101_{2}$  двоичное число  $11_{2}$ . Запишем алгебраические слагаемые в столбик в порядке "уменьшаемое - вычитаемое" и пронумеруем разряды, присвоив младшему разряду номер 1:

номера разрядов:

$$
\begin{matrix} 0 & 3 & 2 & 1 \end{matrix}
$$

$$
-101
$$

11

- Таким образом:
- $_1$  101

<u>- 11</u> 1 Q

 $\blacksquare$  Вычесть из шестнадцатеричного числа  $97_{16}$ шестнадцатеричное число 7В<sub>16</sub>.

- Процесс образования результата по разрядам описан ниже:
- разряд 1 формируется следующим образом: поскольку 7 меньше В и непосредственное вычитание невозможно, занимаем для уменьшаемого единицу в старшем разряде 2. Тогда 17<sub>16</sub> - В<sub>16</sub> = 23 - 11 = 12 = С<sub>16</sub>;
- разряд 2 формируется следующим образом: поскольку единица была занята в предыдущем шаге, разряд 2 уменьшаемого стал равным  $8_{16}$ . Тогда разряд 2 рассчитывается как  $8_{166}$  -  $7_{16} = 1_{16}$ . Таким образом:
- 9 7
	- 7 В 1 С

### *ПРАВИЛА УМНОЖЕНИЯ*

- $\Box$  Умножить двоичное число  $101^{\Omega}$  на двоичное число  $11_{2}$ .
- Процесс образования результата по шагам умножения множимого на каждый разряд множителя с последующим сложением показан ниже:
- умножение множимого на разряд 1 множителя дает результат:  $101_{2}$  \*  $1_{2}$  =  $101_{2}$ ;
- умножение множимого на разряд 2 множителя дает результат:  $101_{_2}$  \*  $10_{_2}$  =  $1010_{_2}$ . Здесь значение разряда 2 множителя сформировано по принципам формирования значения числа в позиционных системах счисления;

 для получения окончательного результата складываем результаты предыдущих шагов:  $101_{\tiny 2}$  +  $1010<sub>2</sub> = 1111<sub>2</sub>$ 

 $\Box$  Умножить шестнадцатеричное число  $1C_{16}$  на шестнадцатеричное число 7В<sub>16</sub>

- умножение множимого на разряд 1 множителя дает результат: 1 $C_{16}$  \*  $B_{16} = 28$  \* 11 = 308 = 134<sub>16</sub>;
- умножение множимого на разряд 2 множителя дает результат:  $1C_{16}$  \*  $7_{16} = 28$  \*  $112 = 3136 = C40_{16}$ . Здесь значение разряда 2 множителя сформировано по принципам формирования значения числа в позиционных системах счисления;
- для получения окончательного результата складываем результаты предыдущих шагов:  $134_{16}$  +  $C40_{16} = D74_{16}$

#### ПРАВИЛА ДЕЛЕНИЯ

 Рассмотрим правила деления только для двоичных чисел, поскольку деление шестнадцатеричных чисел проще выполнять, переведя их предварительно в десятичную систему счисления. Разделить двоичное число  $1111_{_2}$  на двоичное число  $11_{2}$ . Решение задачи представим схемой:

 $1111_2$  $\overline{.011}$ 

## ПРЕДСТАВЛЕНИЕ ЦЕЛЫХ ЧИСЕЛ В КОМПЬЮТЕРЕ

- Для целых чисел существуют два представления: беззнаковое (только для неотрицательных целых чисел) и со знаком.
- Очевидно, что отрицательные числа можно представлять только в знаковом виде.
- Целые числа в компьютере хранятся в **формате с фиксированной запятой**.

## ПРЕДСТАВЛЕНИЕ ЦЕЛЫХ ЧИСЕЛ В БЕЗЗНАКОВЫХ ЦЕЛЫХ ТИПАХ

- Для беззнакового представления все разряды ячейки отводятся под представление самого числа.
- Например, в байте (8 бит) можно представить беззнаковые числа от 0 до 255.
- Поэтому, если известно, что числовая величина является неотрицательной, то выгоднее рассматривать её как беззнаковую.

## ПРЕДСТАВЛЕНИЕ ЦЕЛЫХ ЧИСЕЛ В ЗНАКОВЫХ ЦЕЛЫХ ТИПАХ

- Для представления со знаком самый старший (левый) бит отводится под знак числа, остальные разряды - под само число.
- Если число положительное, то в знаковый разряд помещается 0, если отрицательное 1.
- Например, в байте можно представить знаковые числа от -128 до 127.

# ПРЯМОЙ КОД ЧИСЛА

- Представление числа в привычной форме "знак"-"величина", при которой старший разряд ячейки отводится под знак, а остальные - под запись числа в двоичной системе, называется **прямым кодом** двоичного числа.
- Например, прямой код двоичных чисел 1001 и
- -1001 для 8-разрядной ячейки равен 00001001 и 10001001 соответственно.
- Положительные числа в ЭВМ всегда представляются с помощью прямого кода.
- Прямой код числа полностью совпадает с записью самого числа в ячейке машины.
- Прямой код отрицательного числа отличается от прямого кода соответствующего положительного числа лишь содержимым знакового разряда.
- Но отрицательные целые числа не представляются в ЭВМ с помощью прямого кода, для их представления используется так называемый **дополнительный код**.

# ДОПОЛНИТЕЛЬНЫЙ КОД ЧИСЛА

- **<sup>•</sup>** Дополнительный код положительного числа равен прямому коду этого числа.
- Дополнительный код отрицательного числа m равен  $2^{\rm k}$ -  $\mid$  m  $\mid$  , где  $\rm k$  - количество разрядов в ячейке.
- При представлении неотрицательных чисел в беззнаковом формате все разряды ячейки отводятся под само число.
- $\blacksquare$  Например, запись числа 243=11110011 в одном байте при беззнаковом представлении будет выглядеть следующим образом:

11110011

- При представлении целых чисел со знаком старший (левый) разряд отводится под знак числа, и под собственно число остаётся на один разряд меньше.
- Поэтому, если приведённое выше состояние ячейки рассматривать как запись целого числа со знаком, то для компьютера в этой ячейке записано число -13  $(243+13=256=2^8).$

 Но если это же отрицательное число записать в ячейку из 16-ти разрядов, то содержимое ячейки будет следующим:

#### 1111111111110011

- **Дополнительный код используется** для упрощения выполнения арифметических операций.
- Если бы вычислительная машина работала с прямыми кодами положительных и отрицательных чисел, то при выполнении арифметических операций следовало бы выполнять ряд дополнительных действий.
- Например, при сложении нужно было бы проверять знаки обоих операндов и определять знак результата.
- Если знаки одинаковые, то вычисляется сумма операндов и ей присваивается тот же знак.
- Если знаки разные, то из большего по абсолютной величине числа вычитается меньшее и результату присваивается знак большего числа.
- То есть при таком представлении чисел (в виде только прямого кода) операция сложения реализуется через достаточно сложный алгоритм. Если же отрицательные числа представлять в виде дополнительного кода, то операция сложения, в том числе и разного знака, сводится к из поразрядному сложению.

 Для компьютерного представления целых чисел обычно используется один, два или четыре байта, то есть ячейка памяти будет состоять из восьми, шестнадцати или тридцати двух разрядов соответственно.

# АЛГОРИТМ ПОЛУЧЕНИЯ ДОПОЛНИТЕЛЬНОГО КОДА ОТРИЦАТЕЛЬНОГО ЧИСЛА.

Для получения дополнительного k-разрядного кода отрицательного числа

- необходимо модуль отрицательного числа представить прямым кодом в k двоичных разрядах;
- значение всех бит инвертировать:все нули заменить на единицы, а единицы на нули(таким образом, получается k-разрядный обратный код исходного числа);
- к полученному обратному коду прибавить единицу.

#### Пример:

Получим 8-разрядный дополнительный код числа -52:

 $00110100$  - число  $|-52|$  =52 в прямом коде11001011 - число -52 в обратном коде11001100 - число -52 в дополнительном коде  Можно заметить, что представление целого числа не очень удобно изображать в двоичной системе, поэтому часто используют шестнадцатеричное представление:

1100 1100

С С

## ПРЕДСТАВЛЕНИЕ ВЕЩЕСТВЕННЫХ ЧИСЕЛ В КОМПЬЮТЕРЕ

- Для представления вещественных чисел в современных компьютерах принят способ представления **с плавающей запятой**.
- Этот способ представления опирается на нормализованную (экспоненциальную) запись действительных чисел.

 Как и для целых чисел, при представлении действительных чисел в компьютере чаще всего используется двоичная система, следовательно, предварительно десятичное число должно быть переведено двоичную систему.
## НОРМАЛИЗОВАННАЯ ЗАПИСЬ ЧИСЛА

Нормализованная запись отличного от нуля  $\Box$ действительного числа - это запись вида а= m\*P<sup>q</sup>, где q - целое число (положительное, отрицательное или ноль), а т - правильная Р-ичная дробь, у которой первая цифра после запятой не равна нулю, то есть

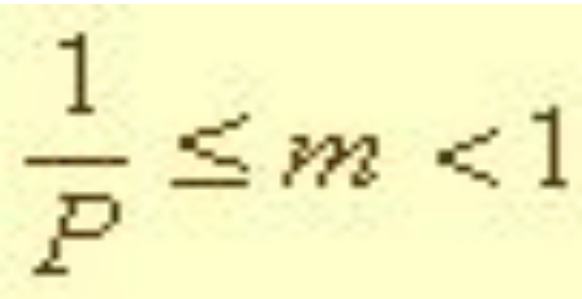

При этом т называется мантиссой числа, q порядком числа.

### Примеры:

- $3,1415926 = 0, 31415926 * 10^1;$
- $1000=0,1$  \*  $10^4$ ;
- $0,123456789 = 0,123456789 * 10^0;$
- $\alpha$  0,0000107<sub>8</sub> = 0,1078 <sup>\*</sup> 8<sup>-4</sup>; (порядок записан в 10-й системе)
- $1000,0001_2 = 0, 100000012 * 2^4.$

Так как число ноль не может быть записано в  $\Box$ нормализованной форме в том виде, в каком она была определена, то считаем, что нормализованная запись нуля в 10-й системе будет такой:  $0 = 0.0 * 10^0$ .

#### Нормализованная экспоненциальная запись числа  $\Box$

- это запись вида  $a = m^*P^q$ , где q - целое число (положительное, отрицательное или ноль), а m - Pичная дробь, у которой целая часть состоит из одной цифры.

При этом (m-целая часть) называется мантиссой числа, q - порядком числа.

## *ПРЕДСТАВЛЕНИЕ ЧИСЕЛ С ПЛАВАЮЩЕЙ ЗАПЯТОЙ*

- При представлении чисел с плавающей запятой часть разрядов ячейки отводится для записи порядка числа, остальные разряды - для записи мантиссы.
- По одному разряду в каждой группе отводится для изображения знака порядка и знака мантиссы.
- Для того, чтобы не хранить знак порядка, был придуман так называемый **смещённый порядок**, который рассчитывается по формуле  $2^{a-1}+M\Pi$ , где а количество разрядов, отводимых под порядок.

### Пример: Если истинный порядок равен -5, тогда смещённый порядок для 4-байтового числа будет равен 127-5=122.

# *АЛГОРИТМ ПРЕДСТАВЛЕНИЯ ЧИСЛА С ПЛАВАЮЩЕЙ ЗАПЯТОЙ*

- Перевести число из p-ичной системы счисления в двоичную;
- представить двоичное число в нормализованной экспоненциальной форме;
- рассчитать смещённый порядок числа;
- разместить знак, порядок и мантиссу в соответствующие разряды сетки.

Пример:

Представить число -25,625 в машинном виде с использованием 4 байтового представления (где 1 бит отводится под знак числа, 8 бит - под смещённый порядок, остальные биты - под

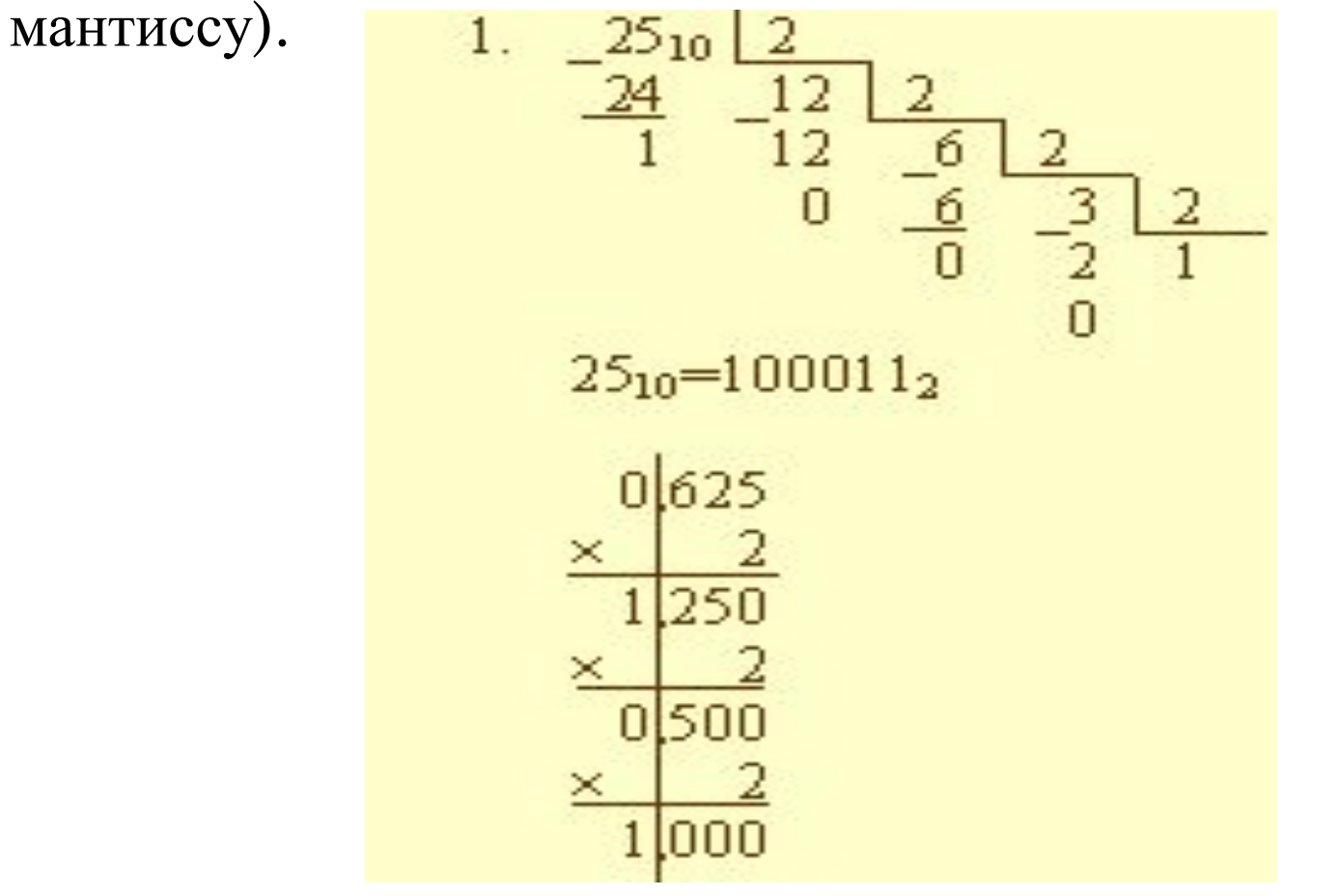

$$
\begin{array}{l}\n 0.25_{10} = 100011_2\\ \n 0.625_{10} = 0.101_2\\ \n -25.625_{10} = -100011,101_2\n \end{array}
$$

$$
\blacksquare \quad \text{-} 100011, 101_{2} = \text{-} 1,00011101_{2} \cdot 2^{4}
$$

 $\Box$  CII=127+4=131

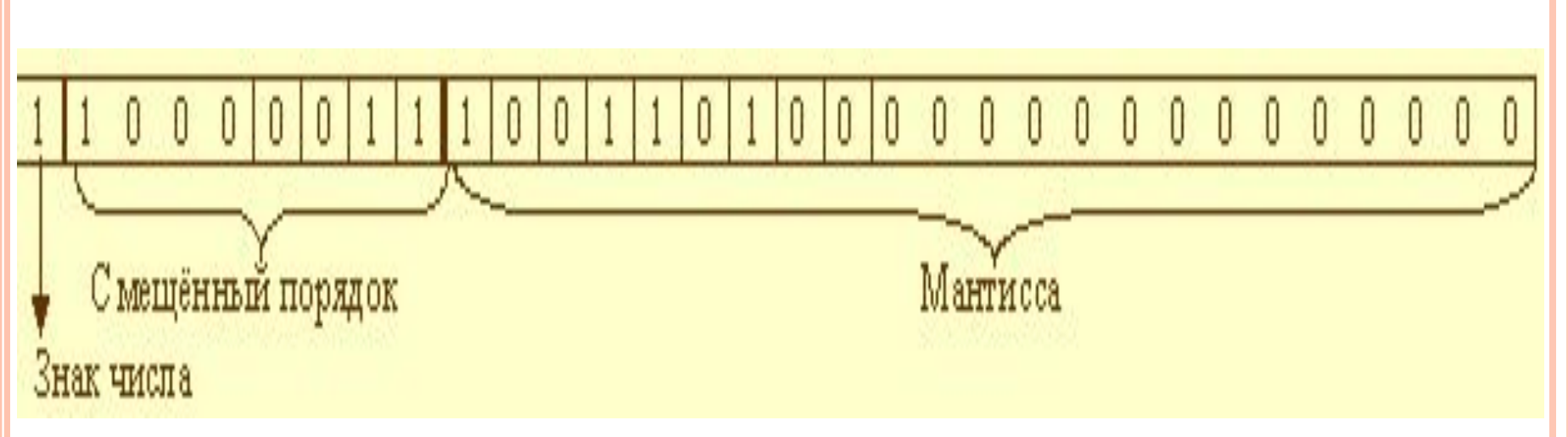

 Можно заметить, что представление действительного числа не очень удобно изображать в двоичной системе, поэтому часто используют шестнадцатеричное представление:

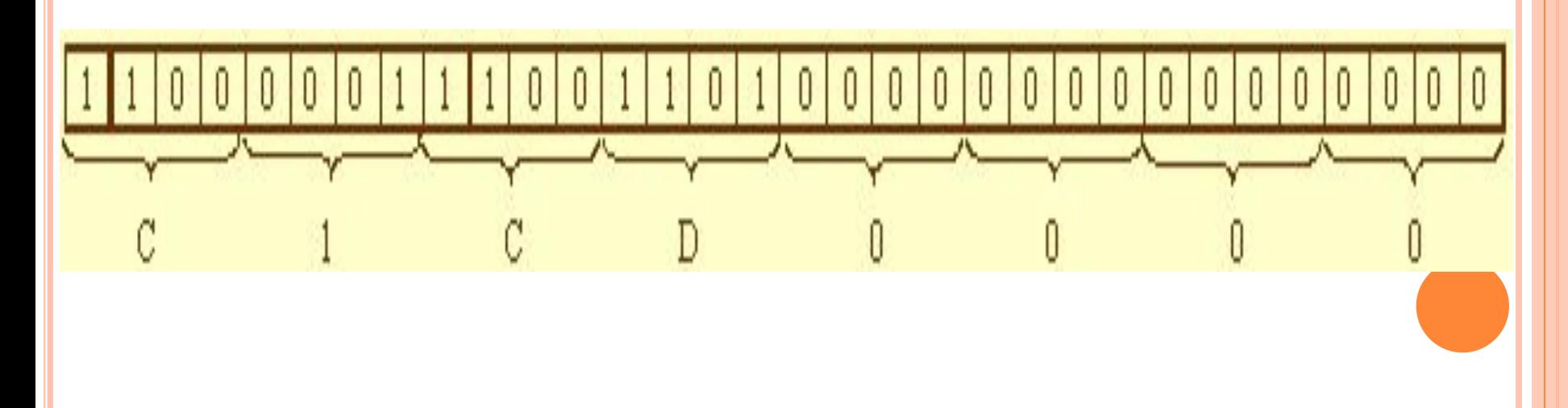

 $157(8) - 111(10)$  $\overline{A6F(16)} - 2671(10)$  $110,001(2) - 6,125(10)$  $\Box A, B(16) - 10,6875(10)$  $12,8(10) - 1100,1100(2)$  $129,25(10) - 35,2(8)$